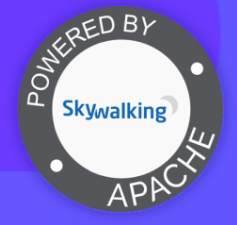

2023 | APACHE · SkyWalking SUMMIT CHINA · SHANGHAI

# **2023 · 上海 SkyWalking Summit**

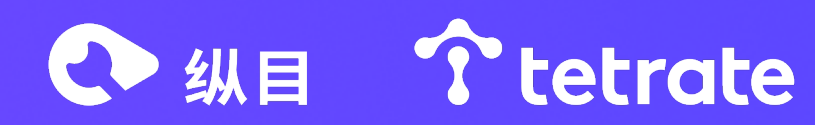

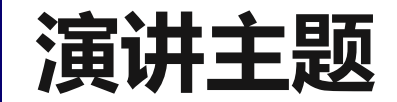

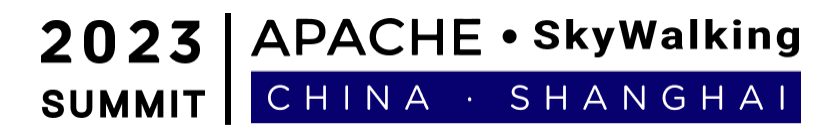

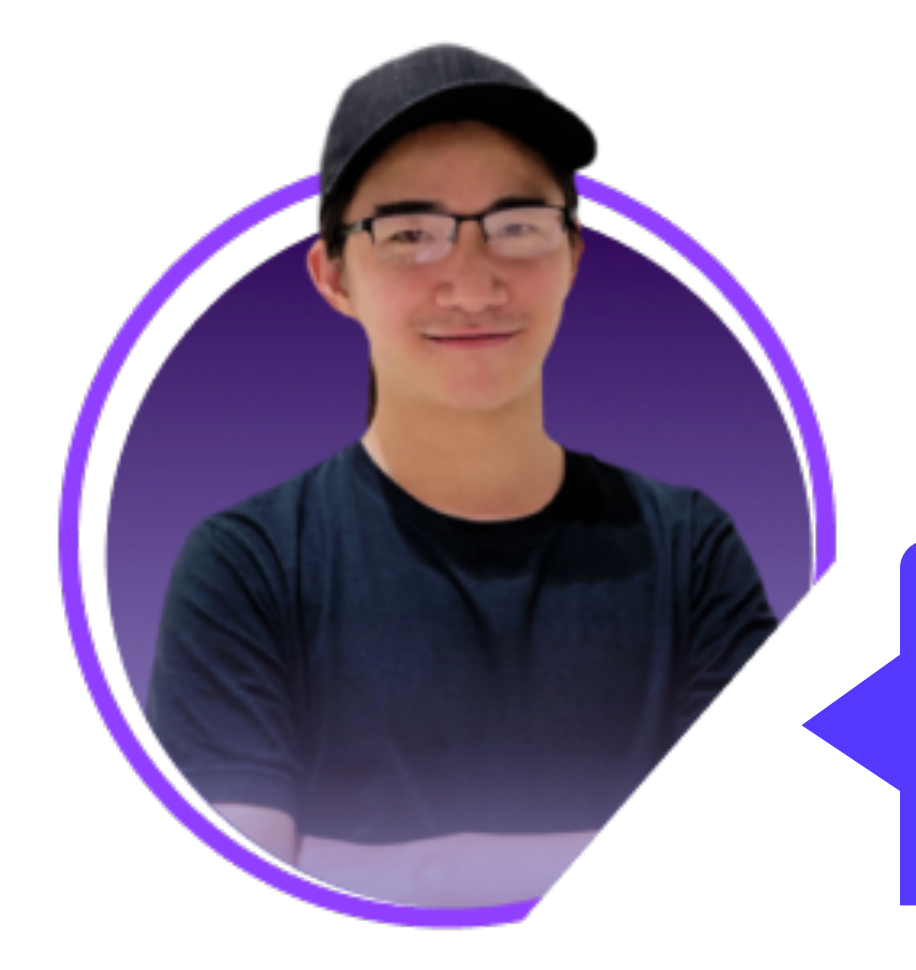

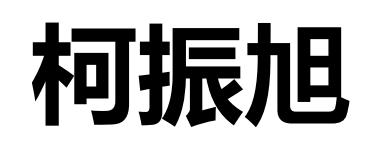

Tetrate 工程师、 Apache SkyWalking PMC 成员

**" 使用 Terraform 与 Ansible 快速部署 SkyWalking 集群 "**

2023 | APACHE · SkyWalking SUMMIT CHINA · SHANGHAI

## **01. SkyWalking 部署架构和部署方式**

**02. Terraform & Ansible 简介**

**目录**

**CONTENTS**

**03. skywalking-terraform 项目实践**

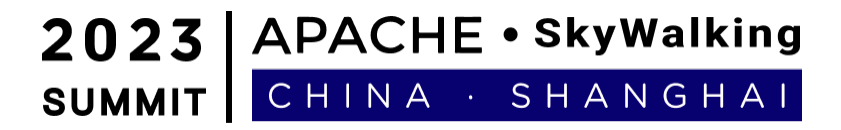

# **SkyWalking 部署架构**

# **SkyWalking 部署架构**

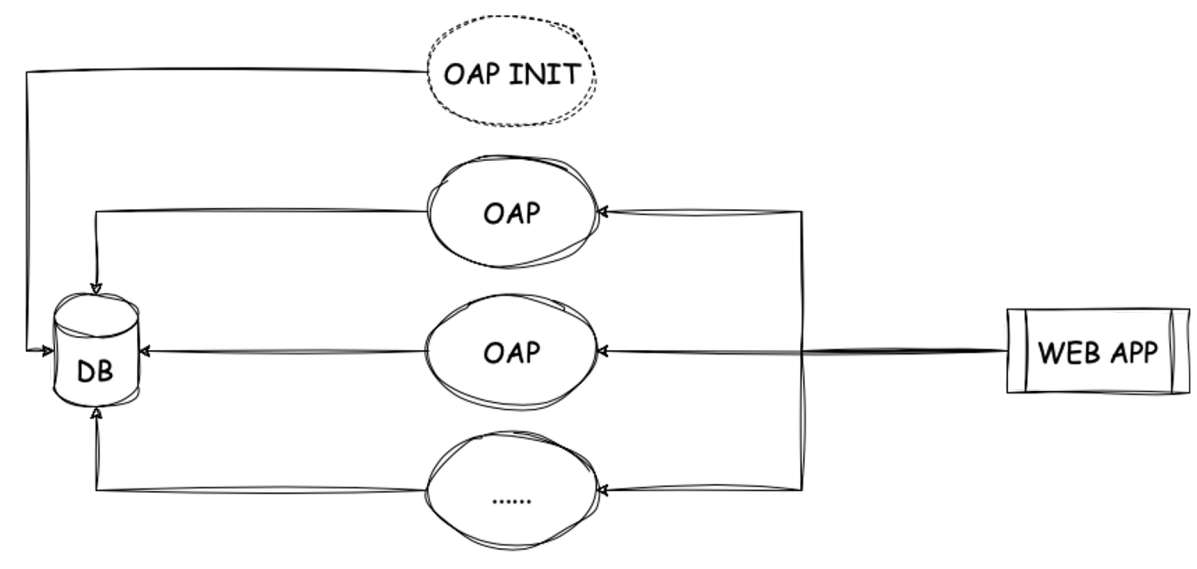

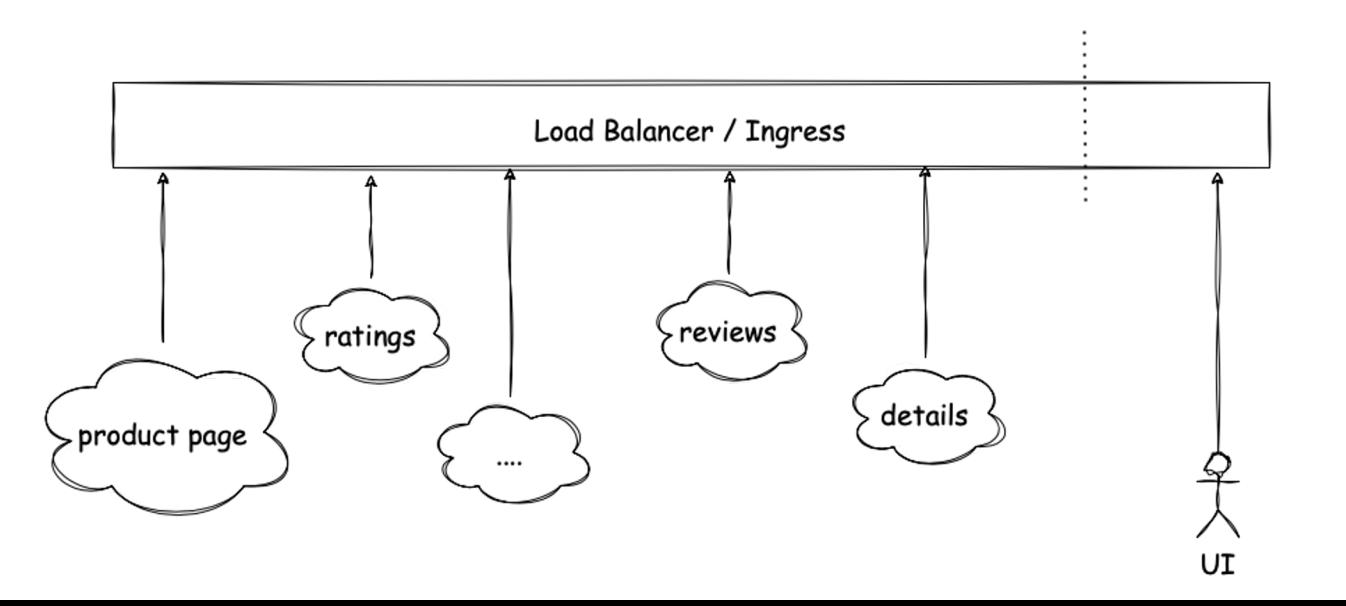

2023 | APACHE · SkyWalking SUMMIT CHINA · SHANGHAI

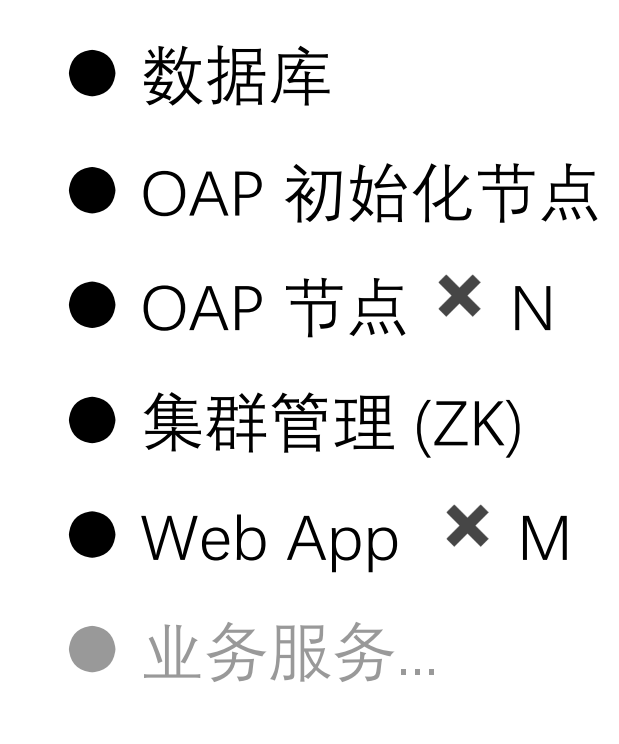

#### 2023 | APACHE · SkyWalking SUMMIT | CHINA · SHANGHAI

### ● Docker Compose (最快速的启动方式)

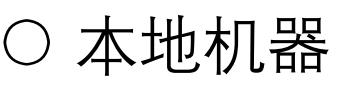

○ 单节点

Demo  $\bigcirc$ 

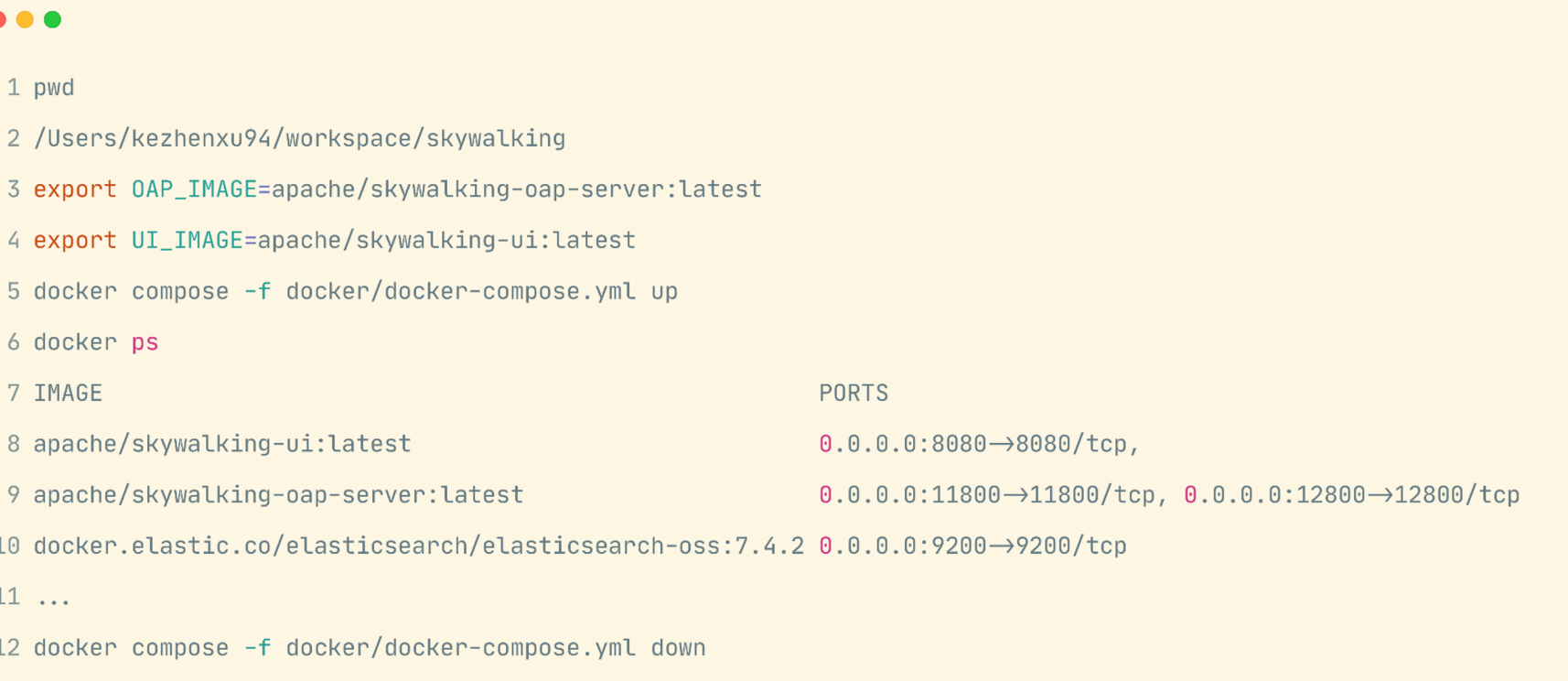

2023 | APACHE · SkyWalking CHINA · SHANGHAI SUMMIT |

- Helm Chart (Kubernetes 环境推荐部署方式)
	- 功能集齐全
	- 生产环境可用
	- 集群模式
	- 扩缩容
- ...
	- 1 helm install skywalking \
	- oci://registry-1.docker.io/apache/skywalking-helm \
	- $-$ version 4.3.0 \  $\overline{3}$
	- $-n$  skywalking  $\langle$ 4
	- $-$ set oap.image.tag=9.6.0 5
	- --set oap.storageType=elasticsearch \ 6
	- $--set$  ui.image.tag=9.6.0 7

## https://github.com/apache/skywalking-helm

- SWCK (SkyWalking Cloud on Kubernetes)
	- 基于 CRD/Operator 模式
		- $\blacksquare$  OAP, Web App
		- Agent 自动注入
	- $\circ$  SkyWalking Metrics Adapter
		- 基于 Metrics 的业务服务 HPA

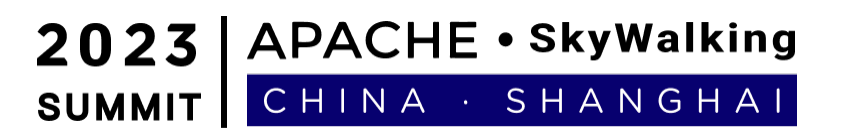

- 1 apiVersion: operator.skywalking.apache.org/v1alpha1
- 2 kind: OAPServer
- 3 metadata:
	- name: minimal
- 5 spec:
- version: 9.1.0
- instances: 1 7
- 8
- $9$   $---$
- 10 apiVersion: operator.skywalking.apache.org/v1alpha1
- 11 kind: UI
- 12 metadata:
- name: minimal  $13<sup>7</sup>$
- 14 spec:
- version: 9.1.0  $15<sup>2</sup>$
- instances: 1  $16$

## https://github.com/apache/skywalking-swck

 $\bigcirc$  ...

#### 2023 | APACHE · SkyWalking SUMMIT | CHINA · SHANGHAI

• Shell Script

#### $\bullet\bullet\bullet$

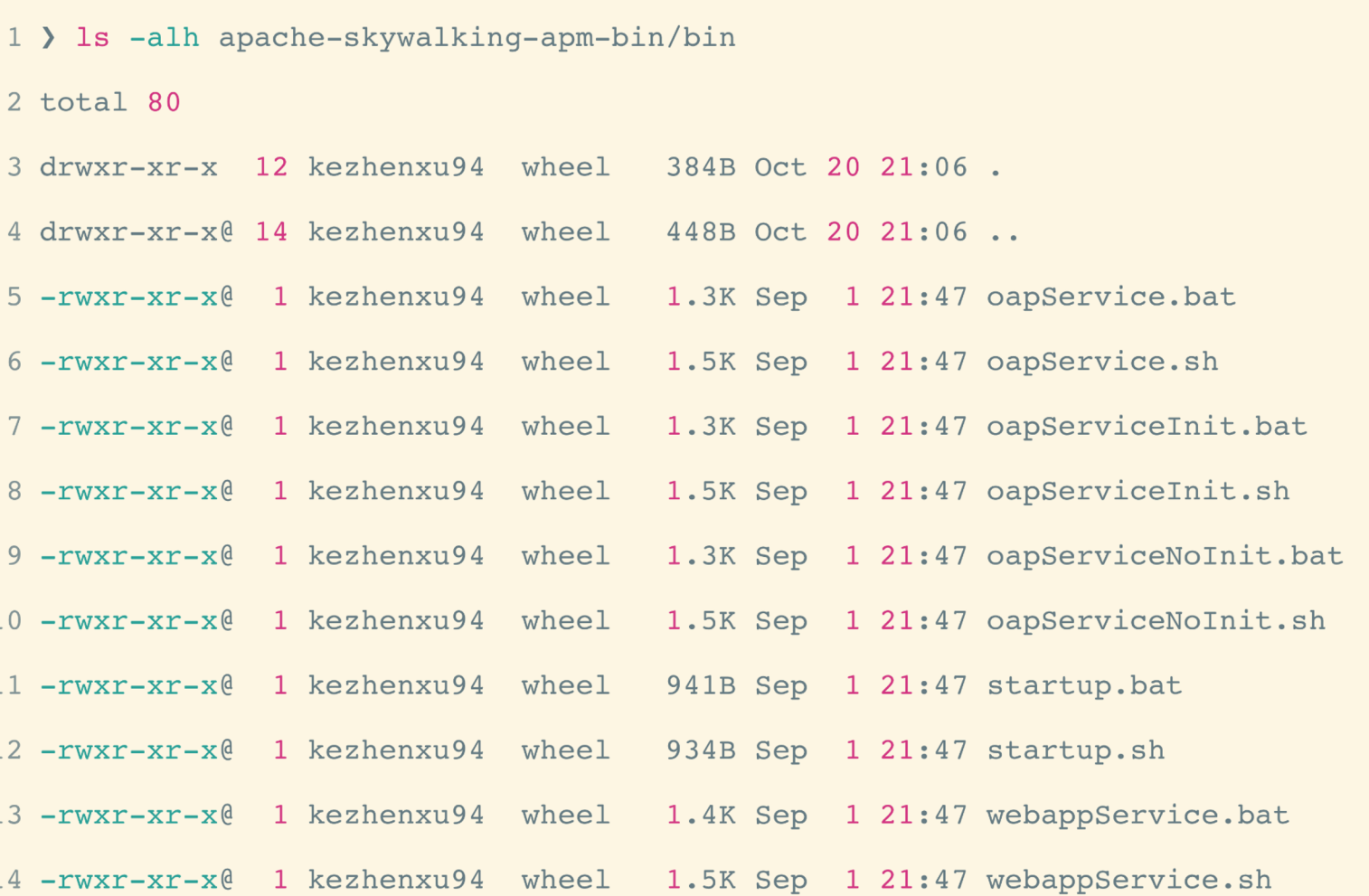

- Docker Compose  $\mathbf{v}$
- Helm Chart
- SkyWalking Cloud on Kubernetes
- Shell Script

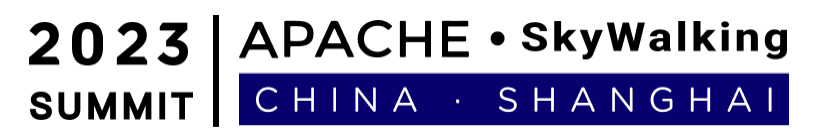

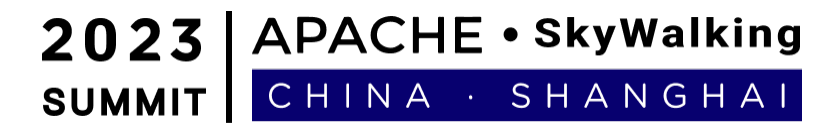

# **Terraform & Ansible 简介**

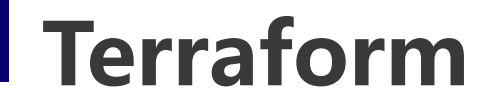

## Automate infrastructure on any cloud with Terraform

Infrastructure automation to provision and manage resources in any cloud or data center.

**Try Terraform Cloud** 

Download Terraform  $\rightarrow$ 

### Deliver infrastructure as code

Terraform codifies cloud APIs into declarative configuration files.

https://terraform.io/

# **Terraform - 示例**

● 创建一个 AWS 虚拟机

### ● 允许公网访问 80 端口

#### **DA**

- 1 terraform init
- 2 terraform plan
- 3 terraform apply
- 4 terraform output
- 5  $public$ <sub>1</sub> $= "16.163.57.69"$

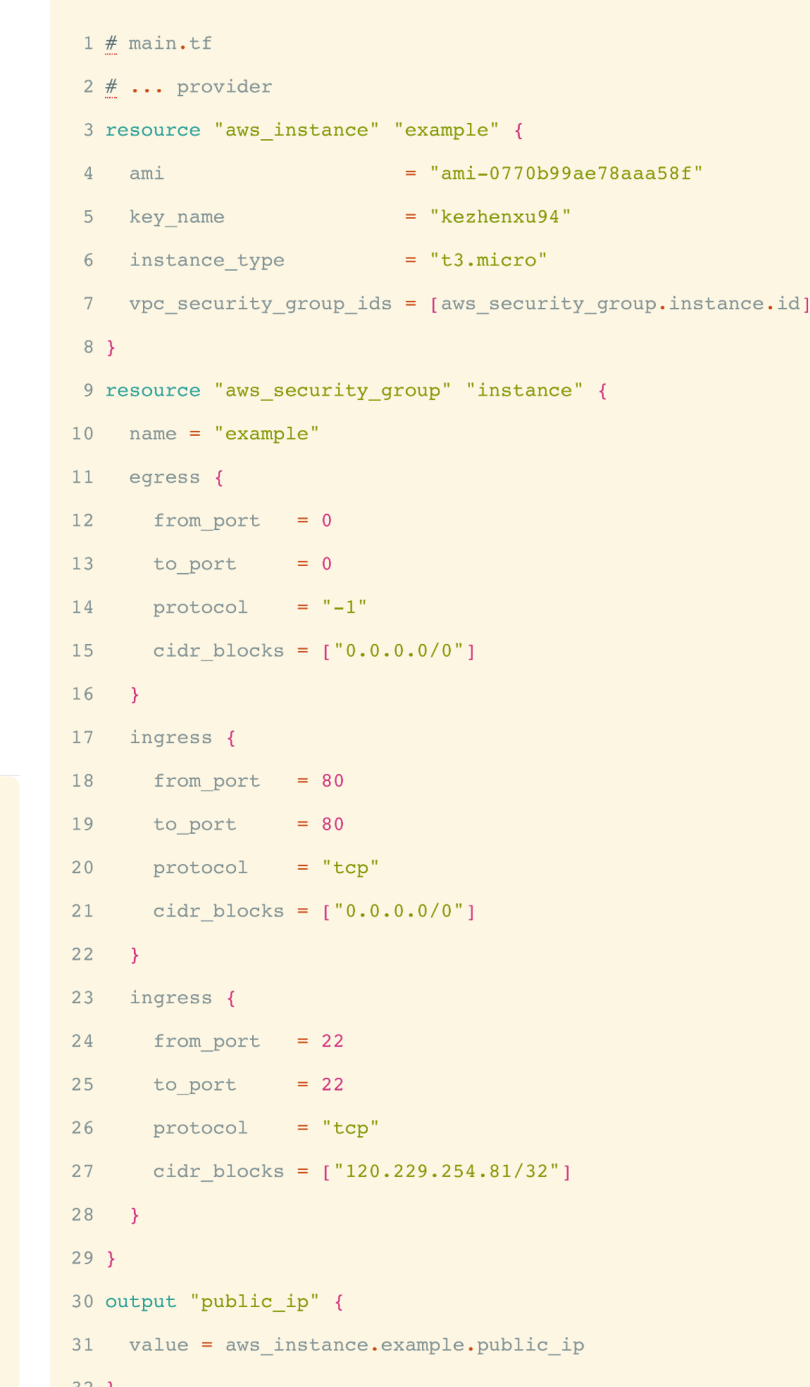

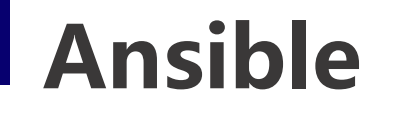

- Ansible is an IT automation tool. It can
- configure systems, deploy software, and
- orchestrate more advanced IT tasks such as
- continuous deployments or zero downtime
- rolling updates.

https://docs.ansible.com/

# **Ansible**

● 使用 yum 安装 Nginx

### ● 启动 Nginx

#### **. . .**

#### 1 hostname

2 kezhenxu94s-MacBook-Pro.local < Control Node

3 ansible-playbook -i hosts site.yaml

 $4 \# \dots$ 

```
5 curl -s -o /dev/null -w "%{http_code}" 16.163.57.69
```

```
6 200
```
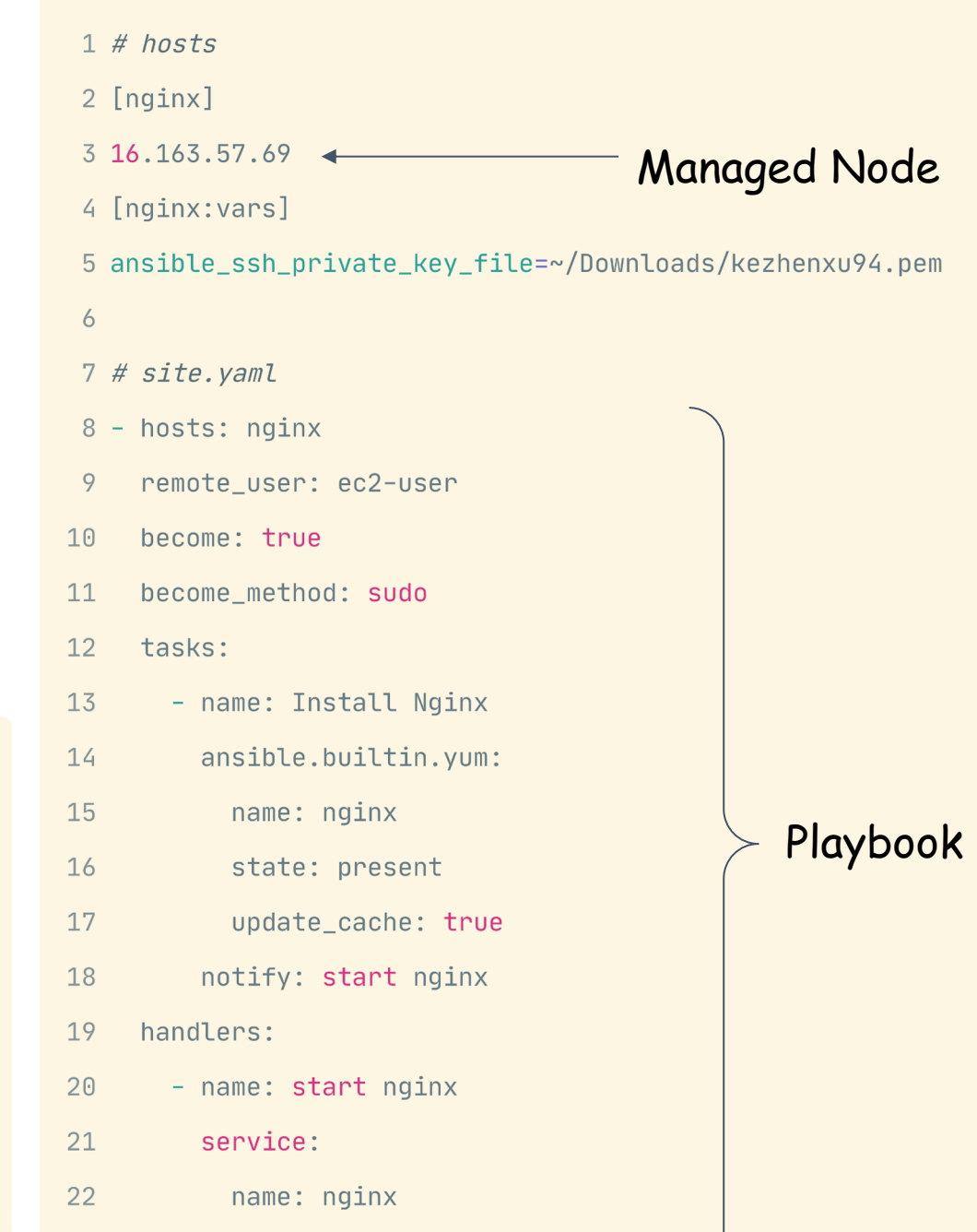

23

state: started

2023 | APACHE · SkyWalking SUMMIT CHINA · SHANGHAI

# **03 skywalking-terraform 项目实践**

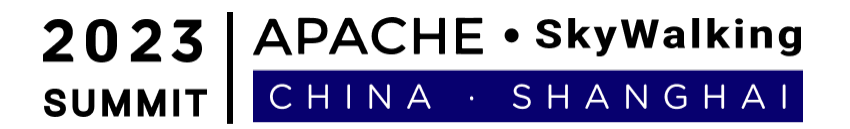

- Terraform: 创建基础设施
	- EC2 实例: OAP, WebApp…
	- 网络配置: OAP <-> WebApp, OAP <-> Agent
	- 负载均衡

 $\bigcirc$  ...

 $\bigcirc$  ...

- Ansible: 安装部署
	- 下载/安装: JRE, SkyWalking…
	- 部署服务: SkyWalking

https://github.com/apache/skywalking-terraform

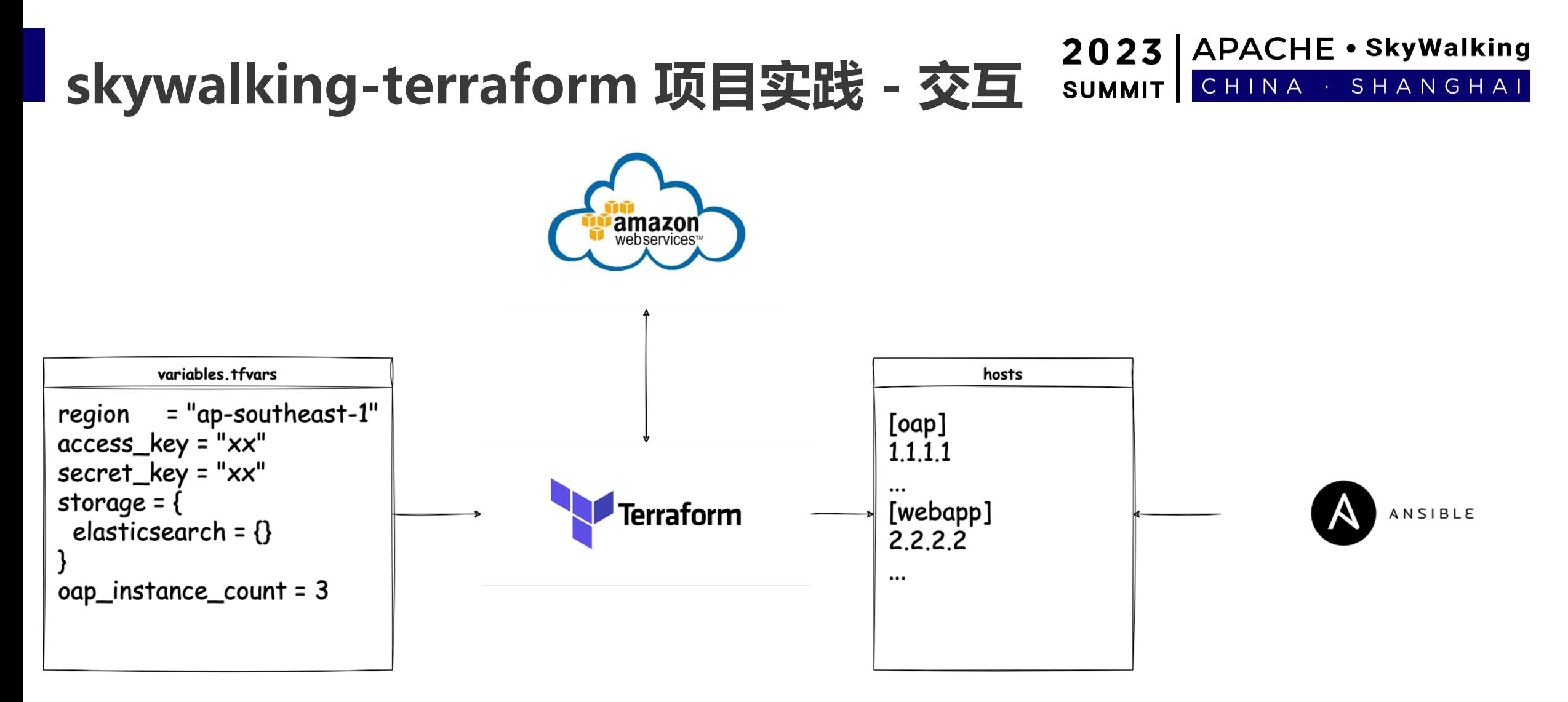

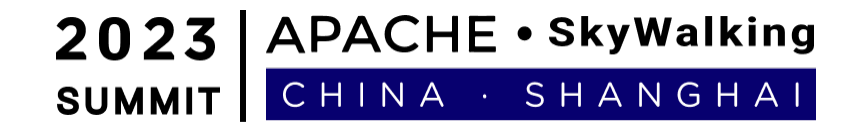

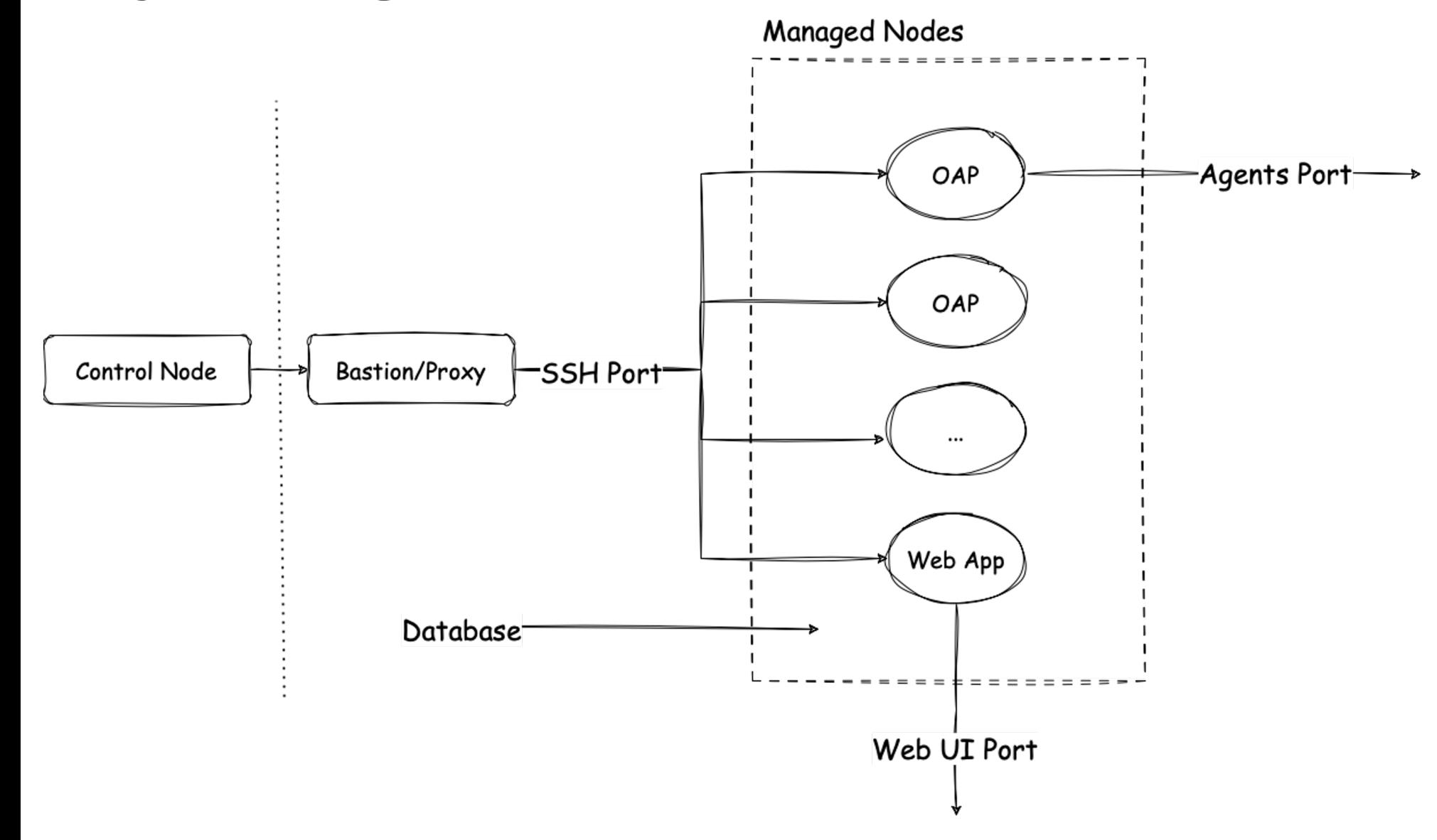

2023 | APACHE · SkyWalking SUMMIT CHINA · SHANGHAI

# DEMO VIDEO

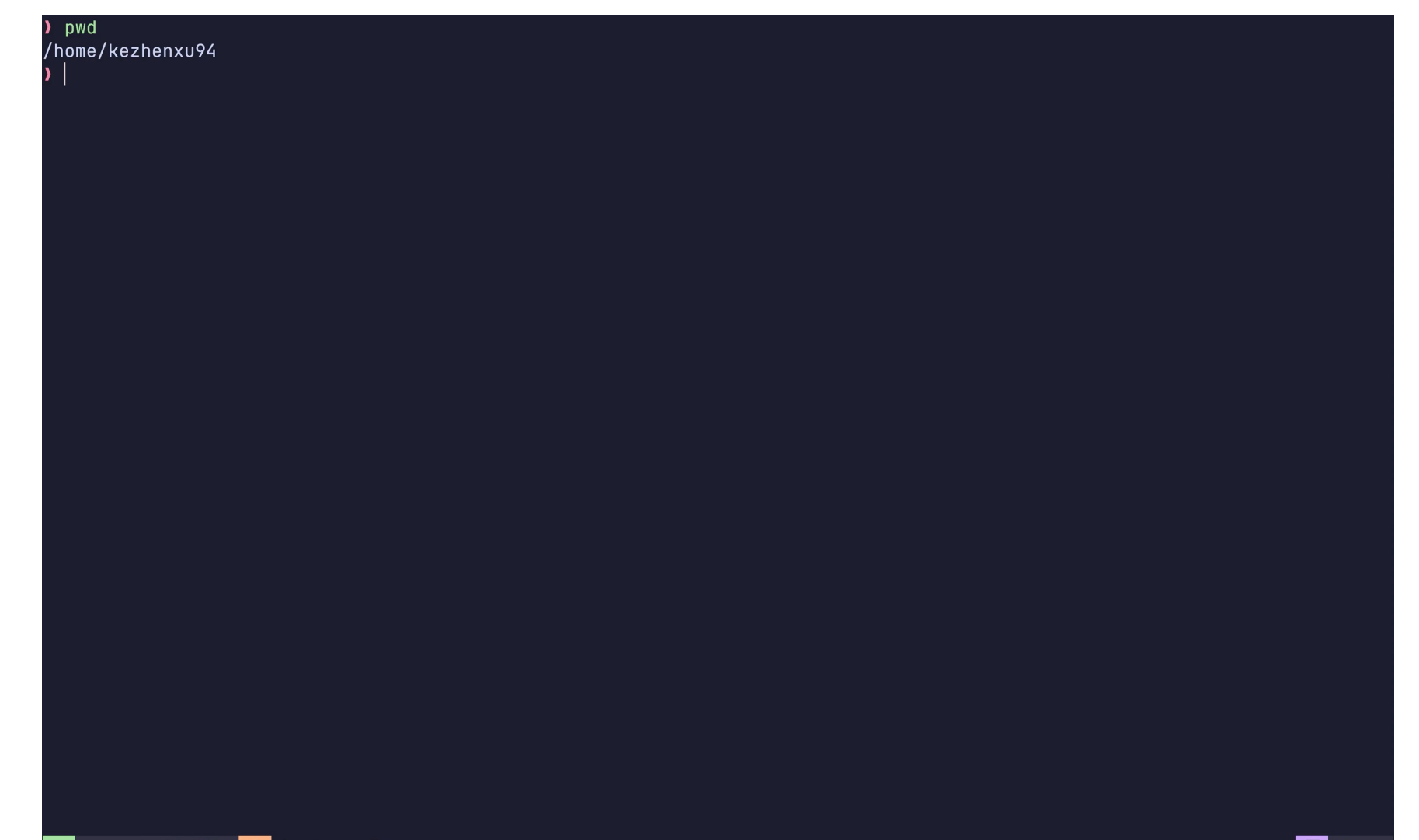

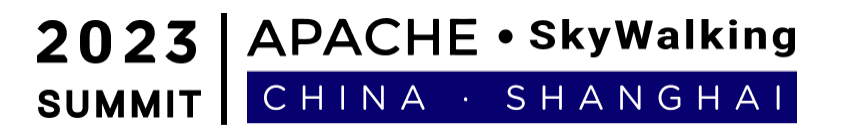

- 使用场景
	- Demo
	- O PoC
	- 压力测试
	- 生产部署
	- ...

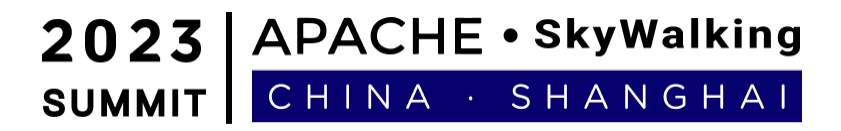

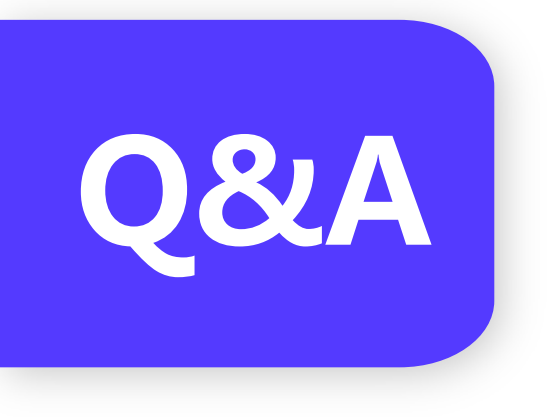

# Q&A **W** 欢迎提问交流 **(仅限2位提问)**

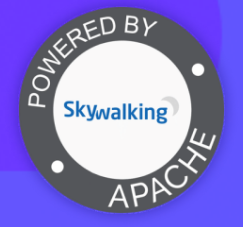

2023 | APACHE · SkyWalking SUMMIT CHINA · SHANGHAI

# **2023 · SkyWalking Summit 感谢您的观看**

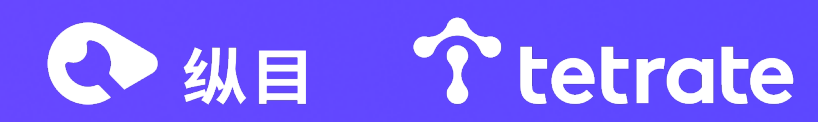